Къэбэрдей-БалькъэрРеспубликэНальшыккъалэ округ Муниципальнэ к130000бщеобразовательнэ1уэхущ1an15 «Нальшыккъалэдэтеханэкурьттеджан1э, предмет шхьэхуэриэхъкууэщрагъэджу»

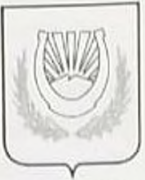

Къабарты-МалкьарРеспубликаны Нальчик шахарокругуну Муниципальный казна учреждениясы «Нальчик шахарныбиркызуумпредметленитеренокъутханбитеулюбили мберген 6-чы номерли орта школ»

Муниципальное казенное общеобразовательное учреждение

«Средняя общеобразовательная школа № 6 с углубленным изучением отдельных предметов» городского округа Нальчик Кабардино-Балкарской Республики

360051, Кабардино-Балкарская Республика, г.о. Нальчик, ул. Захарова, 77, тел. 77-79-67, E-mail: shkola\_6.kbr@mail.ru

## ПРИКАЗ №70

От 17 сентября 2021г.

## О проведении школьного этапа Всероссийской олимпиады школьников в 2021-22 учебном году

В соответствии с Порядком проведения Всероссийской олимпиады школьников (утверждён приказом Министерства образования и науки Российской Федерации от 27.11.20 № 678) «Об утверждении порядка проведения Всероссийской олимпиады школьников», годовым планом работы МКУ «Департамент образования Местной администрации городского округа Нальчик» и годовым планом МКОУ «СОШ №6 г.о. Нальчик»

ПРИКАЗЫВАЮ:

- 1. Организовать и провести школьный этап Всероссийской олимпиады школьников (далее - олимпиада) в период с 22 сентября по 26 октября 2021 года в строгом соответствии с требованиями к организации и проведению школьного этапа санитарно-эпидемиологическими утвержденными правилами, на олимпиады, основании письма Минздрава России от 20.08.21г. №15-2/И/2-13194 «О направлении памятки по профилактике новой короновирусной инфекции (COVID-19) для педагогов образовательных организаций».
- 2. Ответственность за организацию и проведение школьного этапа Всероссийской олимпиады школьников, сохранение конфиденциальности информации, касающейся заданий, формирование общего отчёта по МКОУ «СОШ №6» возложить на педагогаорганизатора Кравченко И.В.
- 3. Утвердить:

3.1. требования к организации и проведению школьного этапа Всероссийской олимпиады школьников (приложение 1);

3.2. сроки проведения школьного этапа Всероссийской олимпиады школьников (приложение 2):

3.3. состав школьных предметно-методических комиссий (приложение 3);

3.4. ВОЗЛОЖИТЬ Корнееву Е.С., школьного на оператора, обеспечивающего информационное сопровождение Олимпиады  $\bf{B}$ автоматизированной системе достижений учащихся КБР УНИКУМ olymp07.ru, сопровождаемой ГБОУ ДПО

«Кабардино-Балкарский республиканский центр непрерывного профессионального мастерства педагогических работников»;

3.5. Корнеевой Е.С. привести в соответствие с требованиями на официальном сайте школы в сети Интернет страницу (раздел) «ВСЕРОССИЙСКАЯ ОЛИМПИАДА ШКОЛЬНИКОВ» и все подразделы:

3.6. сформировать и разместить материалы на информационном стенде документы об организации и проведении школьного этапа Всероссийской олимпиады школьников в 2021-2022 учебном году

4. Обеспечить:

4.1. проведение школьного этапа олимпиады в установленные сроки;

4.2. получение и тиражирование олимпиадных заданий;

4.3. информационную безопасность;

4.4. проведение  $\mathbf{c}$ участниками школьного олимпиады этапа анализа олимпиадных заданий и их решений;

4.5. рассмотрение апелляций участников школьного этапа олимпиады.

5. Контроль исполнения данного приказа оставляю за собой.

Директор МКОУ «СОШ № 6»

А.Л. Текуев